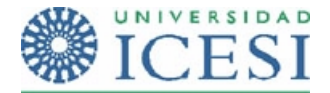

Primer Quiz en sala de cómputo **Algoritmos <sup>y</sup> Lenguajes <sup>I</sup>**

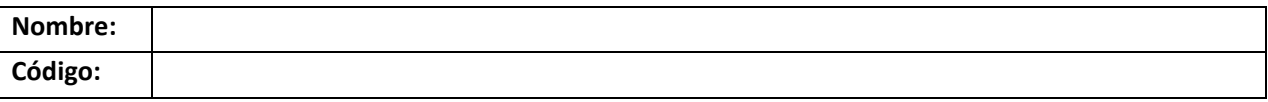

El Ingenio de azúcar del Valle ha decidió realizar una fiesta con todos sus empleados y sus familias para celebrar el *día de la familia azucarera*.

A cada participante de la fiesta se le entrega una tarjeta de 100 puntos que sirven para redimirlos en las actividades planeadas en la fiesta, tales como jugar paintball, competencia de costales, concurso de baile y yincana.

Por esta razón uno de ellos pensó en hacer una clase llamada Control, la cual tendría un método que dada la actividad a realizar permite obtener el costo general en puntos por persona: +obtenerCosto(String):int. Cada participante del evento puede decidir si realizar o no una actividad.

Las actividades tienen una serie de reglas que se presentan a continuación:

- Si la opción es paintball, el costo es de 20 puntos, pero las boletas de los menores de edad saldrán a mitad de precio y sólo pueden jugarlo mayores de 15 años.
- Las demás actividades cuestan 10 puntos

El grupo de logística necesita que cuando un participante de la fiesta llegue a la recepción, se despliegue la lista de actividades de las cuales podrá elegir en cuáles participar. Al finalizar debe mostrarse un mensaje detallado con las actividades elegidas, el costo en puntos de cada una y el total de puntos descontados de la tarjeta.

Usted como participante del grupo y como alumno de la clase de algoritmos I, ha sido seleccionado entre todos sus compañeros para realizar una clase ejecutable en java que permita a una persona ver las opciones disponibles, le pregunta si va a participar en cada una de ellas, y en los casos en los que la persona responda que si, le muestre el costo en puntos de esa actividad y lleve la cuenta del total de puntos que la persona ha usado. Al final debe mostrar el total de puntos que la persona consumió.

Usted deberá:

- Realizar el análisis completo para lograr esta funcionalidad.
- Escribir el código java correspondiente al análisis realizado.

# Los criterios que se usarán para calificar esta prueba son:

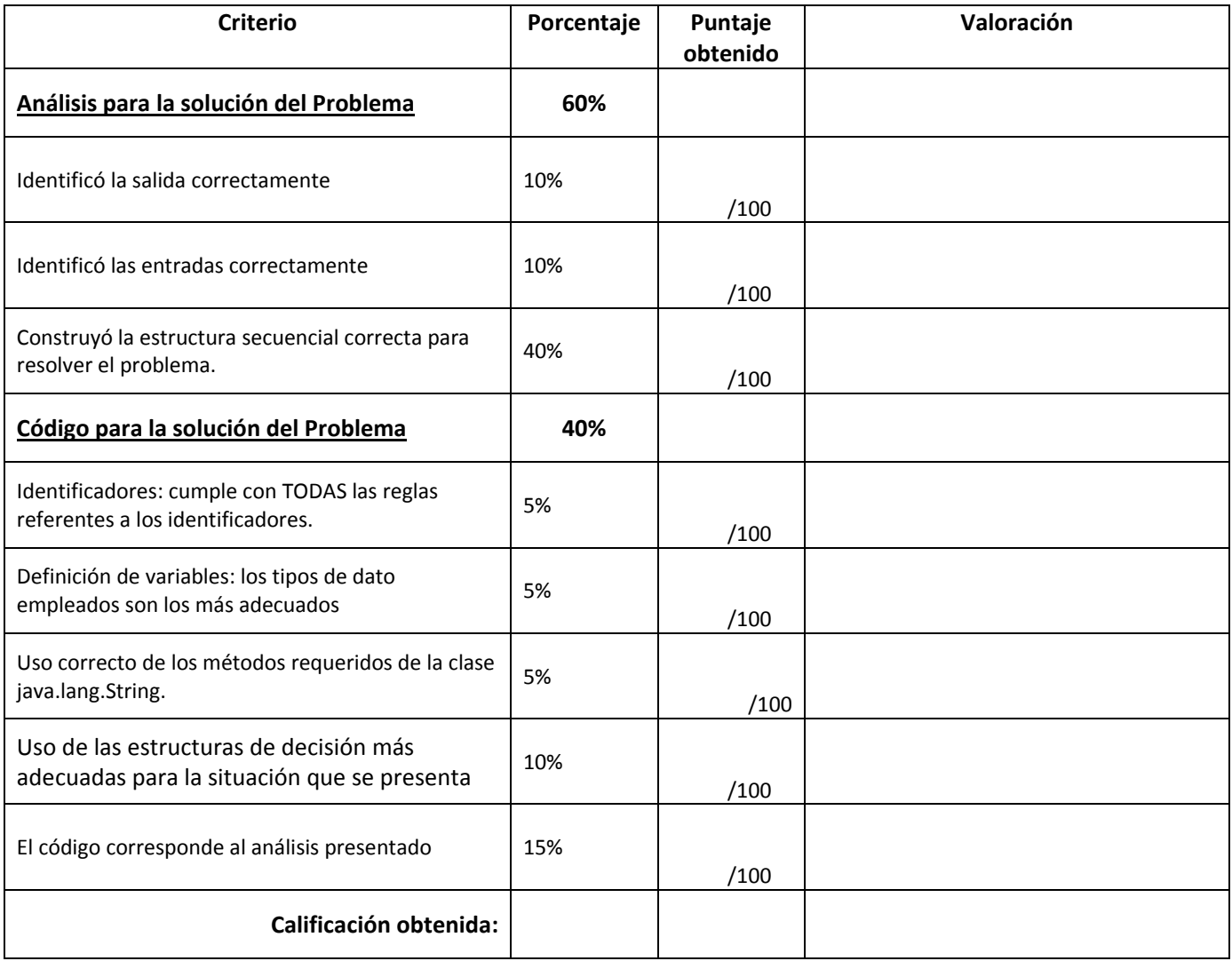

#### Solución propuesta:

#### ANALISIS

## SALIDAS

- Costo de cada una de las actividades en que decide participar.
- Total de puntos que serán descontados de la tarjeta

## ENTRADAS

- Edad del participante
- Actividades en las que podrá participar [paintball, competencia de costales, concurso de baile y yincana]

# PROCEDIMIENTO

- Pedir la edad del participante y almacenarlo en una variable tipo int llamada *edad*
- Declarar una variable tipo int llamada *puntos* para acumular los puntos que serán descontados de la tarjeta
- Declarar una variable tipo int llamada *costo* para almacenar el costo de puntos de cada actividad.
- Validar la edad.
	- o Si la edad es mayor a 15
		- **Preguntar si participará en paintball.**
		- Si la opción es "si participar":
			- Solicitar el costo de paintball usando el método +calculaCosto(String):int y asignarlo a la variable int *costo*
			- Si la edad es menor a 18
				- Dividir el contenido de la variable *costo* entre 2, guardando el resultado en esta misma variable.
			- Desplegar un mensaje indicando que ha decidido participar en paintball y el costo en puntos de participar en esta actividad.
			- En la variable *puntos* sumar y asignar el valor de *costo*
- Preguntar si participará en competencia de costales.
- Si la opción es "si participar":
	- o Solicitar el costo de competencia de costales usando el método +calculaCosto(String):int y asignarlo a la variable int *costo*
	- o Desplegar un mensaje indicando que ha decidido participar en competencia de costales y el costo en puntos de participar en esta actividad.
	- o En la variable *puntos* sumar y asignar el valor de *costo*
- Preguntar si participará en concurso de baile.
- Si la opción es "si participar":
	- o Solicitar el costo de concurso de baile usando el método +calculaCosto(String):int y asignarlo a la variable int *costo*
- o Desplegar un mensaje indicando que ha decidido participar en concurso de baile y el costo en puntos de participar en esta actividad
- o En la variable *puntos* sumar y asignar el valor de *costo*
- Preguntar si participará en yincana.
- Si la opción es "si participar":
	- o Solicitar el costo de yincana usando el método +calculaCosto(String):int y asignarlo a la variable int *costo*
	- o Desplegar un mensaje indicando que ha decidido participar en yincana y el costo en puntos de participar en esta actividad
	- o En la variable *puntos* sumar y asignar el valor de *costo*
- Desplegar un mensaje mostrando el valor total a descontar de la tarjeta acumulado en la variable *puntos.*